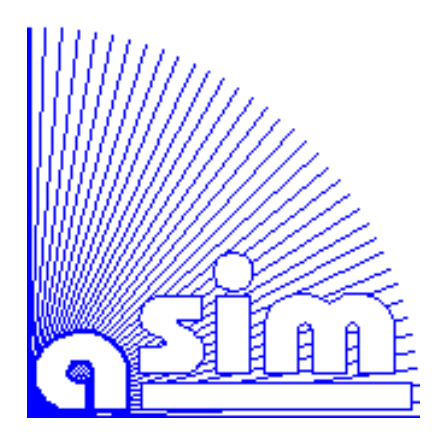

*Kfz-Bordnetz*

# *Einfache Teilmodelle in VHDL-AMS*

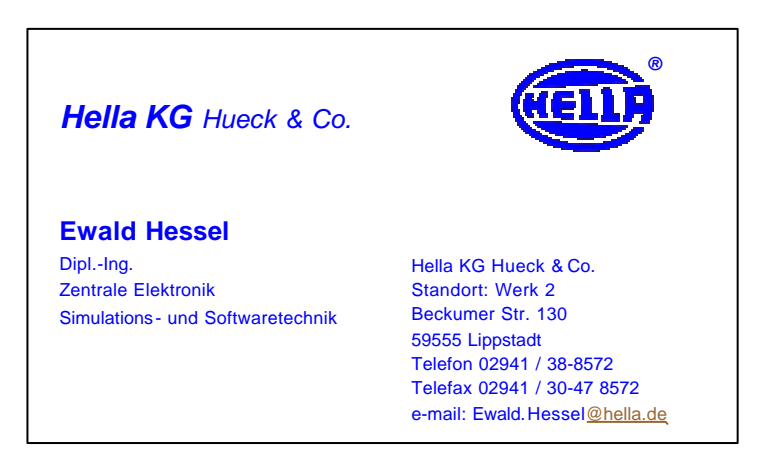

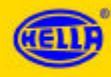

*Elektrisches Verhaltensmodell einer einfachen Leitung im Kfz*

# *Elektrisches Ersatzbild*

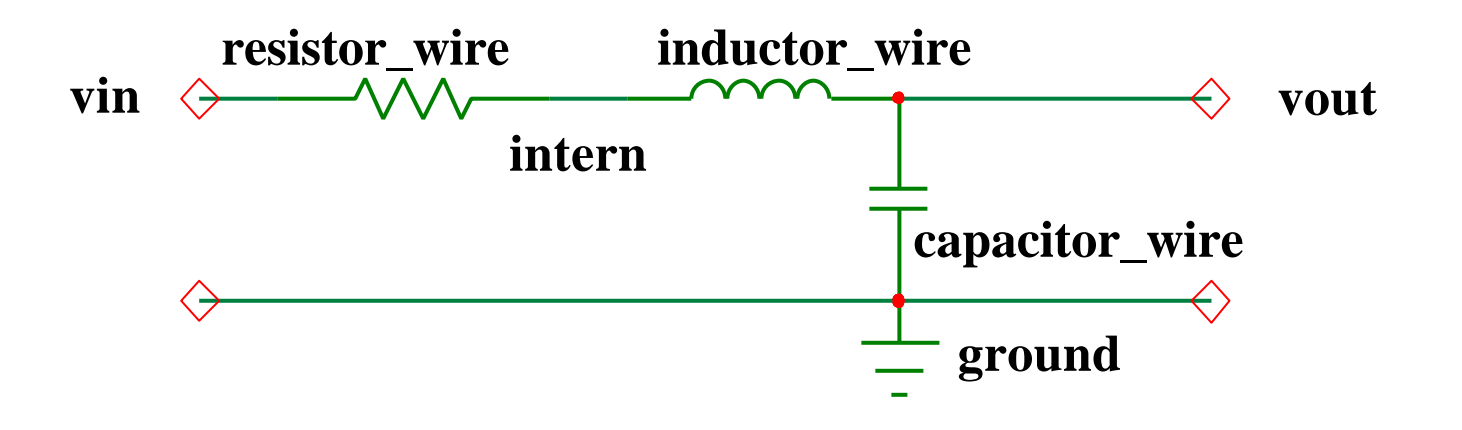

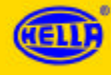

# *Definition der ENTITY 'capacitor\_wire' und des Verhaltens (ARCHITECTURE)*

**-- Function : model of a simple capacitor within a -- a model of a line**

**---------------------------------------------------------------------------**

- **--**
- **-- Author: Ursula Kemper, Hella KG**

**-- Date: Jan. 2001**

**-- LIBRARY IEEE; USE IEEE.math\_real.ALL; USE WORK.energy\_systems.ALL; USE WORK.electrical\_systems.ALL;**

**ENTITY capacitor\_wire IS**

**GENERIC (l: REAL := 1.0; d: REAL := 2.0; a: REAL := 1.0); PORT (TERMINAL p, m : electrical);**

#### **END ENTITY capacitor\_wire;**

**ARCHITECTURE msr\_simple OF capacitor\_wire IS CONSTANT h0 : REAL := a+d/2.0; -- equation simplifier CONSTANT cnom : REAL := 0.241\*(1.0e-12) \* l / (log((2.0\*h0/d) \*(1.0+sqrt(1.0- 1.0/(2.0\*h0/d)\*\*2.0)))); -- calculation of capacitor**

**QUANTITY vc across ic through p TO m;**

*-- Quelle:* 

*-- Meinke/Gundlach : Taschenbuch der Hochfrequenztechnik*

#### **BEGIN**

**ic == cnom \* vc'dot;**

**END ARCHITECTURE simplewire;**

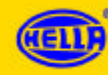

# *Definition der ENTITY 'resistor\_wire' und des Verhaltens (ARCHITECTURE)*

**-- Function : model of a simple resistor within**

- **-- a model of a line**
- **--**
- **-- Author: Ursula Kemper, Hella KG**
- **-- Date: Jan. 2001**

**-- USE WORK.energy\_systems.ALL; USE WORK.electrical\_systems.ALL;**

**ENTITY resistor \_wire IS**

**GENERIC ( l: REAL := 1.0; -- [m] length d: REAL := 2.0; --[mm] diameter rho: REAL := 0.0172);**

**---------------------------------------------------------------------------**

**PORT (TERMINAL p, m : electrical);**

**END ENTITY resistor\_wire;**

**ARCHITECTURE msr\_simple OF resistor\_wire IS**

**CONSTANT pi: REAL := 3.1415936;**

**CONSTANT rnom : REAL := (rho\*l\*4.0)/(pi\*d\*\*2.0);** 

**-- resistor value depending on lenghth, diameter,** 

**-- specific resistance**

*-- Quelle:* 

*-- Meinke/Gundlach : Taschenbuch der Hochfrequenztechnik*

**QUANTITY vr across ir through p TO m;**

**BEGIN -- ARCHITECTURE msr\_simple**

**ir == vr / rnom;**

**END ARCHITECTURE msr\_simple;**

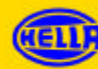

# *Definition der ENTITY 'inductor\_wire' und des Verhaltens (ARCHITECTURE)*

**-- Function : model of a simple inductor within**

**---------------------------------------------------------------------------**

- **-- a model of line**
- **--**
- **-- Author: Ursula Kemper, Hella KG**
- **-- Date: Jan. 2001**

**ARCHITECTURE msr\_simple OF inductor\_wire IS CONSTANT lnom : REAL := 2.0\*l\*100.0\*(1.0e-6) \* (log(4.0\*a/d)+mu\*k3)\*(1.0e-3); -- calculation of inductivity**

#### **-- LIBRARY IEEE; USE work.ai\_standard.ALL;** USE IEEE.math\_real.ALL; **USE work.energy\_systems.ALL; USE work.electrical\_systems.ALL;**

#### *-- Quelle:*

*-- Meinke/Gundlach : Taschenbuch der Hochfrequenztechnik*

#### **QUANTITY vl across il through p TO m;**

#### **BEGIN**

**vl == lnom \* il'dot;**

**END ARCHITECTURE msr\_simple;**

#### **ENTITY inductor\_wire IS**

```
GENERIC ( l: REAL := 1.0;
         a : REAL := 1.0;
         mu : REAL := 1.0;
         d : REAL := 2.0;
         k3 : REAL := 0.009);
PORT ( TERMINAL p, 
       m : electrical);
```
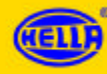

# *Definition der ENTITY 'wire' und des Verhaltens (ARCHITECTURE)*

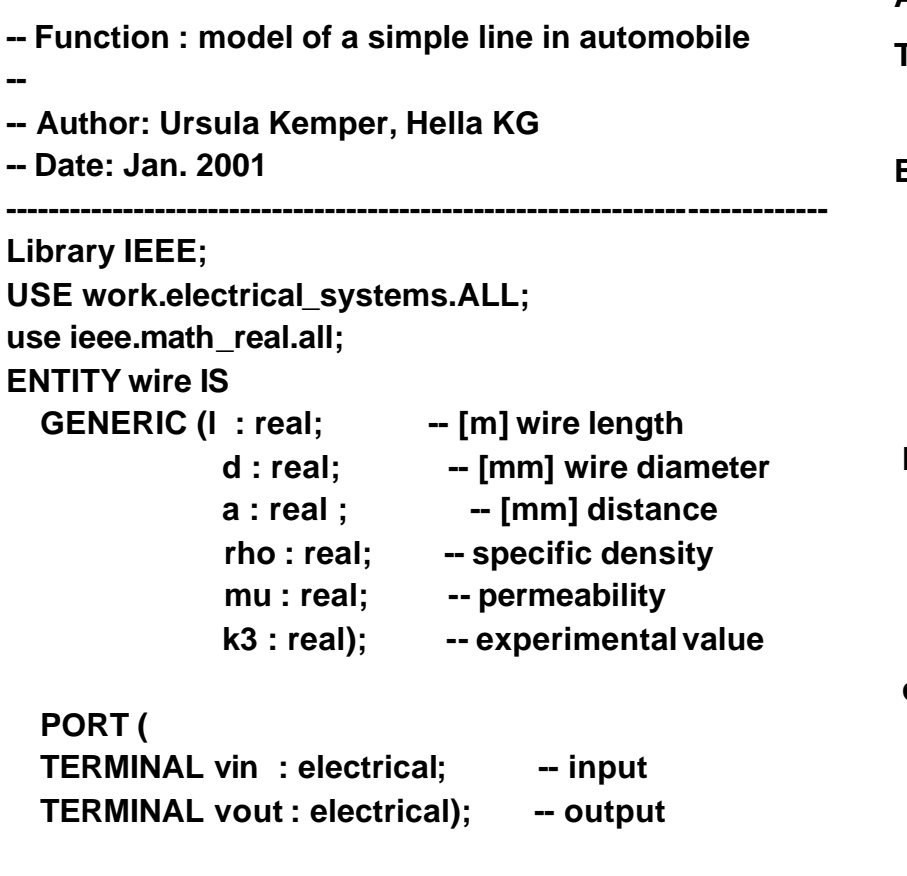

#### **END ENTITY wire;**

**ARCHITECTURE msr\_simple OF wire IS TERMINAL intern : electrical; -- internal node BEGIN -- ARCHITECTURE msr\_simple**

**r1 : ENTITY work.resistor\_wire GENERIC MAP (l => l, d => d, rho => rho) PORT MAP (p => vin, m => intern);**

- **l1 : ENTITY work.inductor\_wire GENERIC MAP (l => l, d => d, a => a, mu => mu, k3 => k3) PORT MAP (p => intern, m => vout);**
- **c1 : ENTITY work.capacitor\_wire GENERIC MAP (l => l, d => d, a => a) PORT MAP ( p => vout, m => ground);**

#### **END ARCHITECTURE msr\_simple;**

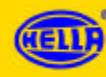

# *Einschaltverhalten vout=f(time) bei verschiedenen Lasten (100,1k,10k Ohm)*

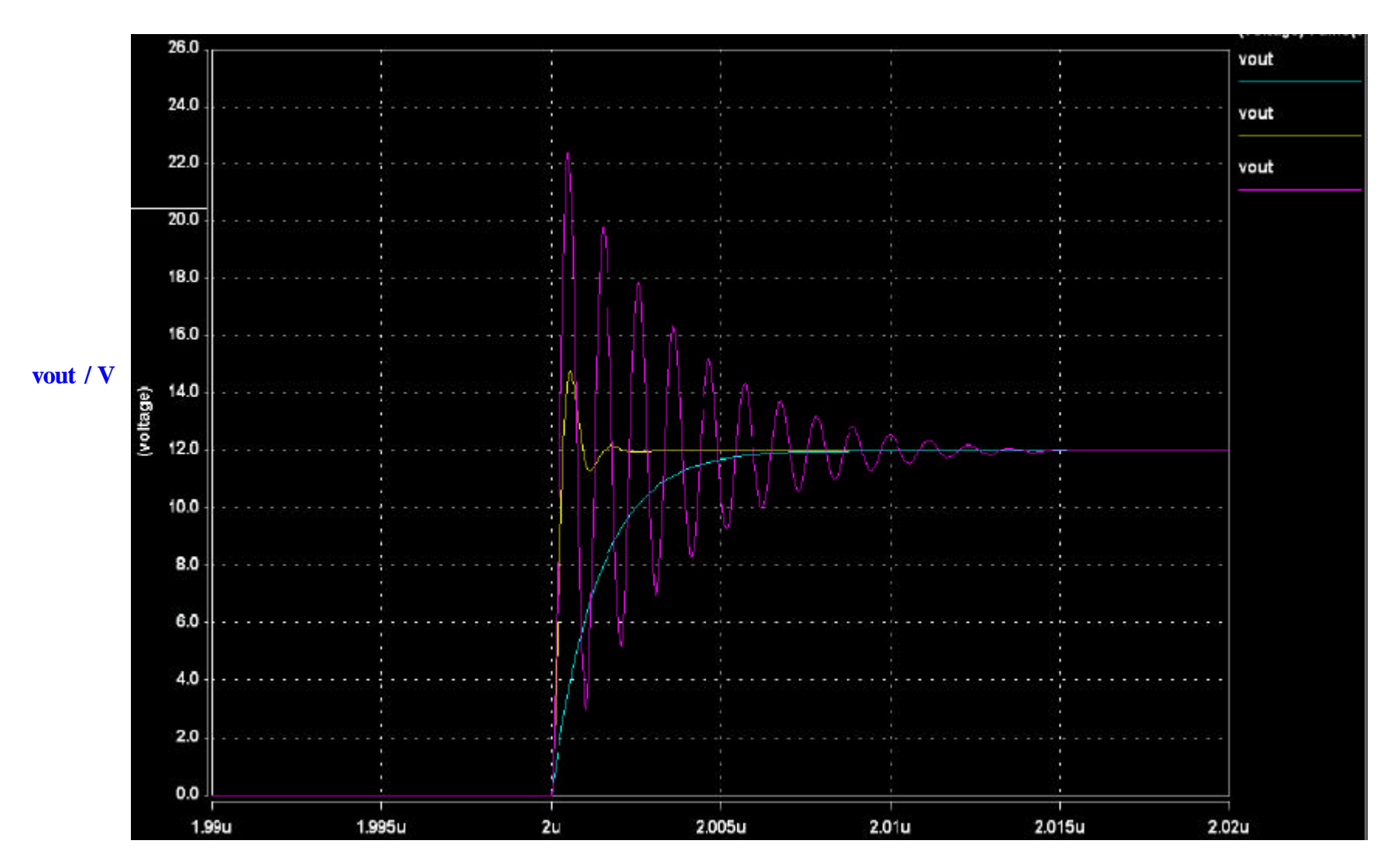

**time/sec**

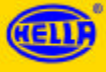

*Elektrisches Verhaltensmodell eines Schalters als gesteuerter Widerstand*

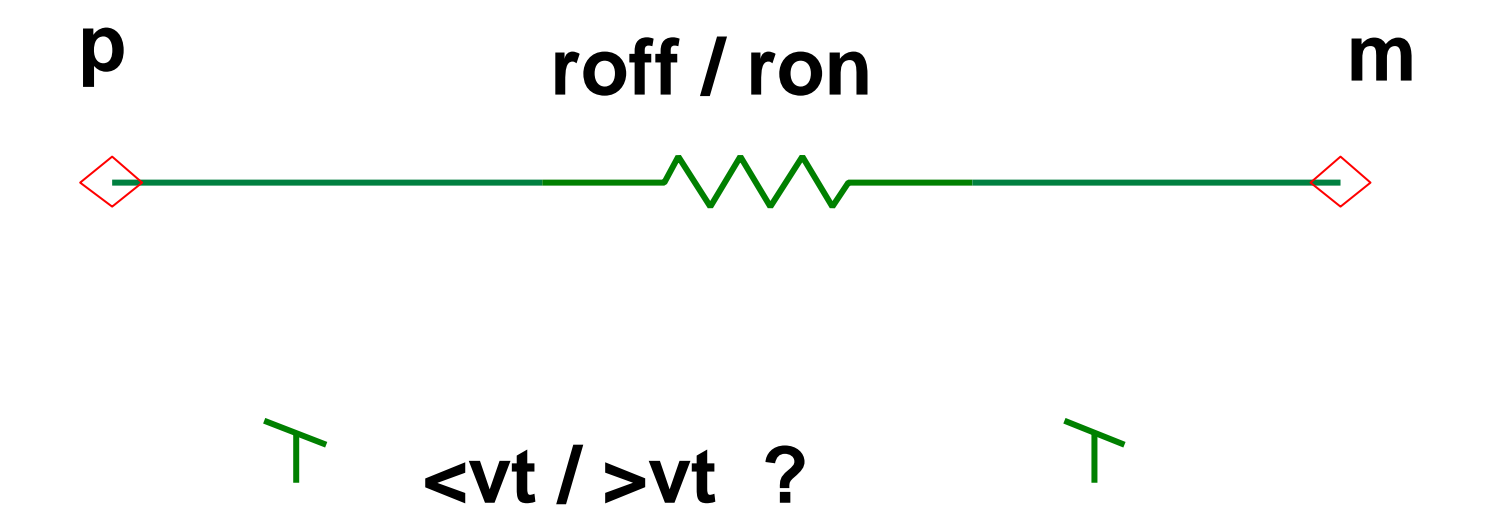

**vp vm**

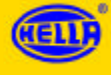

# *Definition der ENTITY 'switch\_simple' und des Verhaltens (ARCHITECTURE)*

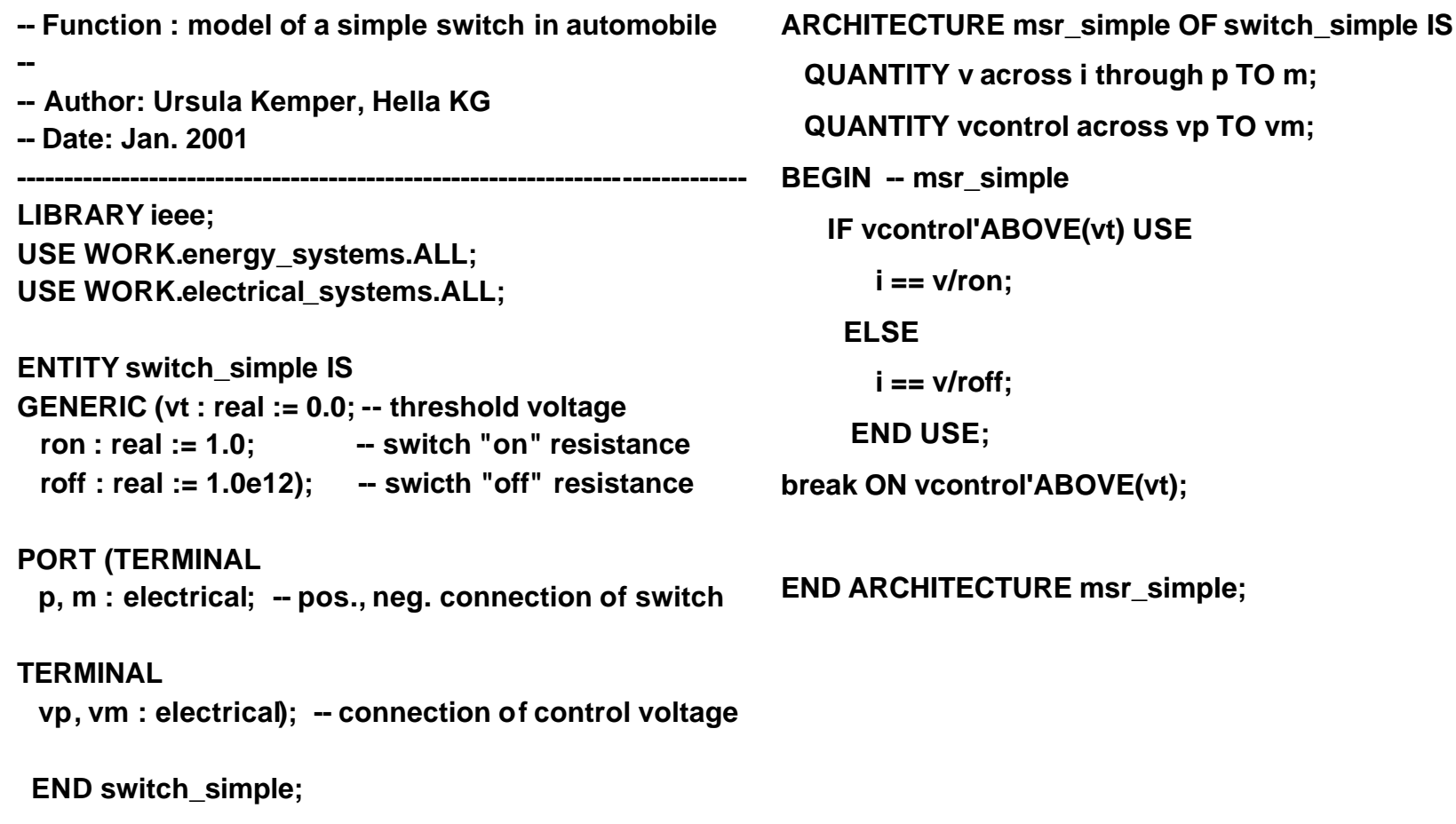

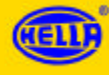

# *Definition der ENTITY 'diode\_simple' und des Verhaltens (ARCHITECTURE)*

**-- Function : model of a simple switch in automobile**

**-----------------------------------------------------------------------------**

**-- Author: Ewald Hessel, Hella KG**

**-- Date: Jan. 2001**

**--**

**LIBRARY IEEE; USE IEEE.MATH\_REAL.ALL; USE WORK.energy\_systems.ALL; USE WORK.electrical\_systems.ALL;**

**ENTITY diode\_simple IS**

**GENERIC (i0 : REAL := 1.0e-9; -- [A] leakage current ut : REAL := 25.0e-3); -- [V] thermal voltage ron: REAL := 1.0e-6; -- [Ohm] roff: REAL := 1.0e15; -- [Ohm]**

**PORT (TERMINAL p, m :electrical);**

**END ENTITY diode;**

**ARCHITECTURE msr\_simple OF diode\_simple IS**

**QUANTITY ud across id through p TO m;**

**BEGIN -- ARCHITECTURE simple**

**if id'ABOVE(0.0) USE UD == id \* ron; ELSE UD == id \* roff; END USE; BREAK on id'ABOVE(0.0);**

**-- id == I0\*(exp(ud/ut)-1.0);**

**END ARCHITECTURE simple;**

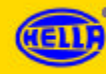

## *Elektrisches Verhaltensmodell einer Glühlampe*

*Elektrisches Ersatzschaltbild*

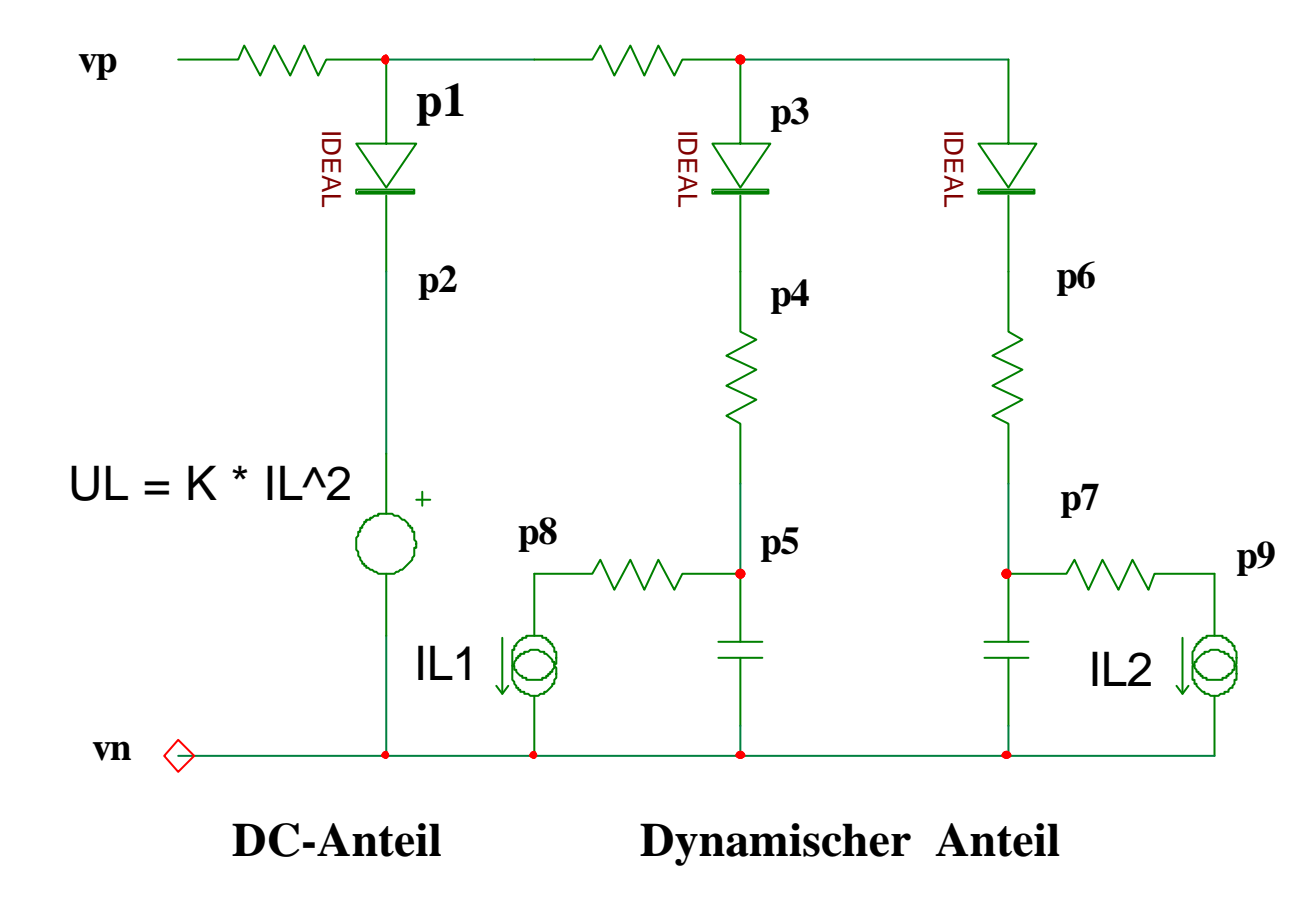

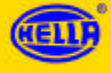

# *Definition der ENTITY 'lampe' und des Verhaltens (ARCHITECTURE) ,Teil 1*

**-- Function : dynamical elctrical behavioral of a lamp**

**-- Author: E. Hessel, Hella KG**

**-- Date: 20.02. 2001**

**--**

**------------------------------------------------------------------------------ LIBRARY ieee; USE work.electrical\_systems.all; use ieee.math\_real.all;**

**ENTITY lampe IS**

**GENERIC (un : real := 13.5; -- [Volt] Nennspannung**

**pn : real := 25.0); -- [Watt] Nennleistung**

**PORT ( TERMINAL vp,vn: electrical);**

**END ENTITY lampe***;*

**ARCHITECTURE msr\_simple OF lampe IS**

**TERMINAL p1,p2,p3,p4,p5,p6,p7,p8,p9 : electrical;**

**CONSTANT fi1 : REAL := 15.0; CONSTANT fi2 : REAL := 3.0; CONSTANT t1 : REAL := 2.0e-3; CONSTANT t2 : REAL := 30.0e-3; CONSTANT t3 : REAL := 3.0; CONSTANT rn : REAL := (un\*\*2)/pn; CONSTANT r\_r1 : REAL := rn/( fi1-1.0); CONSTANT w\_c1 : REAL := t1/(rn/(fi1-1.0)); CONSTANT w\_r2 : REAL := rn/( fi2-1.0); CONSTANT w\_c2 : REAL := t2 /(rn/(fi2-1.0)); CONSTANT ki1 : REAL := t1 /(rn/(fi1-1.0))/t3; CONSTANT ki2 : REAL := t2 /(rn/(fi2-1.0))/t3;** 

### *Definition des Verhaltens (ARCHITECTURE) Teil 2*

**QUANTITY ul ACROSS il THROUGH p2 TO vn; QUANTITY ud1 ACROSS p4 TO p3; QUANTITY ud2 ACROSS p6 TO p3; QUANTITY il1 THROUGH p5 TO p8; QUANTITY il2 THROUGH p7 TO p9;**

#### **BEGIN**

**ul == il\*\*2 \*((un\*\*3)/(pn\*\*2));**

**il1 == ud1 \* ki1;**

**il2 == ud2 \* ki2;**

**r3: ENTITY work.resistor GENERIC MAP (rnom => 1.0e-4) PORT MAP (p => p8, m => vn); r4 : ENTITY work.resistor GENERIC MAP (rnom => 1.0e-4) PORT MAP ( p => p9, m => vn); rv1 : ENTITY work.resistor GENERIC MAP (rnom => 1.0e-4) PORT MAP (p => vp, m => p1); rv2 : ENTITY work.resistor GENERIC MAP (rnom => 1.0e-4) PORT MAP (p => p1, m => p3);**

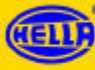

### *Definition des Verhaltens (ARCHITECTURE) Teil 3*

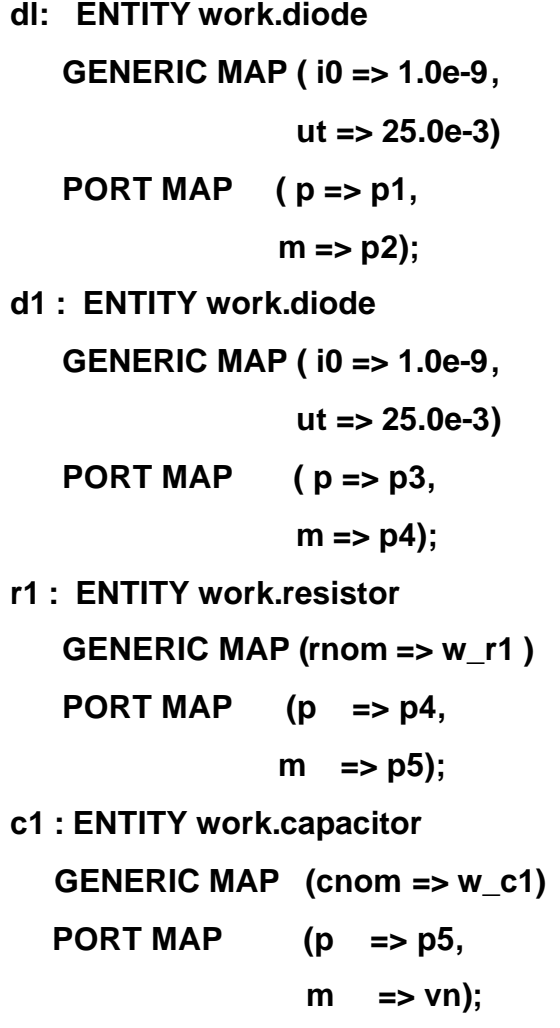

**d2 : ENTITY work.diode GENERIC MAP (i0 => 1.0e-9, ut => 25.0e-3) PORT MAP ( p => p3, m => p6); r2 : ENTITY work.resistor GENERIC MAP rnom => w\_r2) PORT MAP (p => p6, m => p7); c2 : ENTITY work.capacitor GENERIC MAP (cnom => w\_c2) PORT MAP (p => p7, m => vn);**

**END ARCHITECTURE structural;**

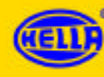

# *DC-Verhalten IL=f(UL)*

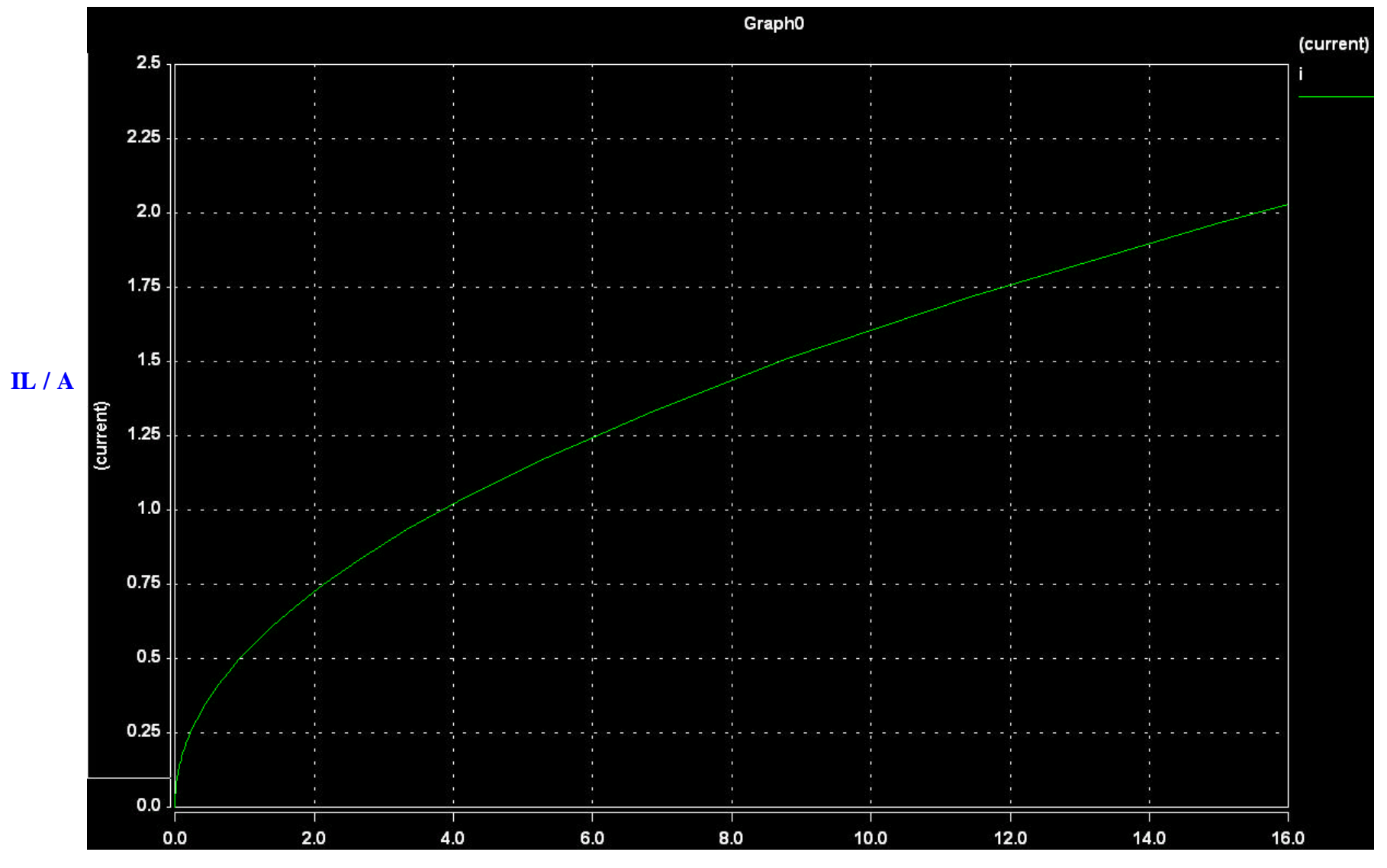

**UL / V**

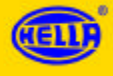

# *Schaltverhalten IL=f(time)*

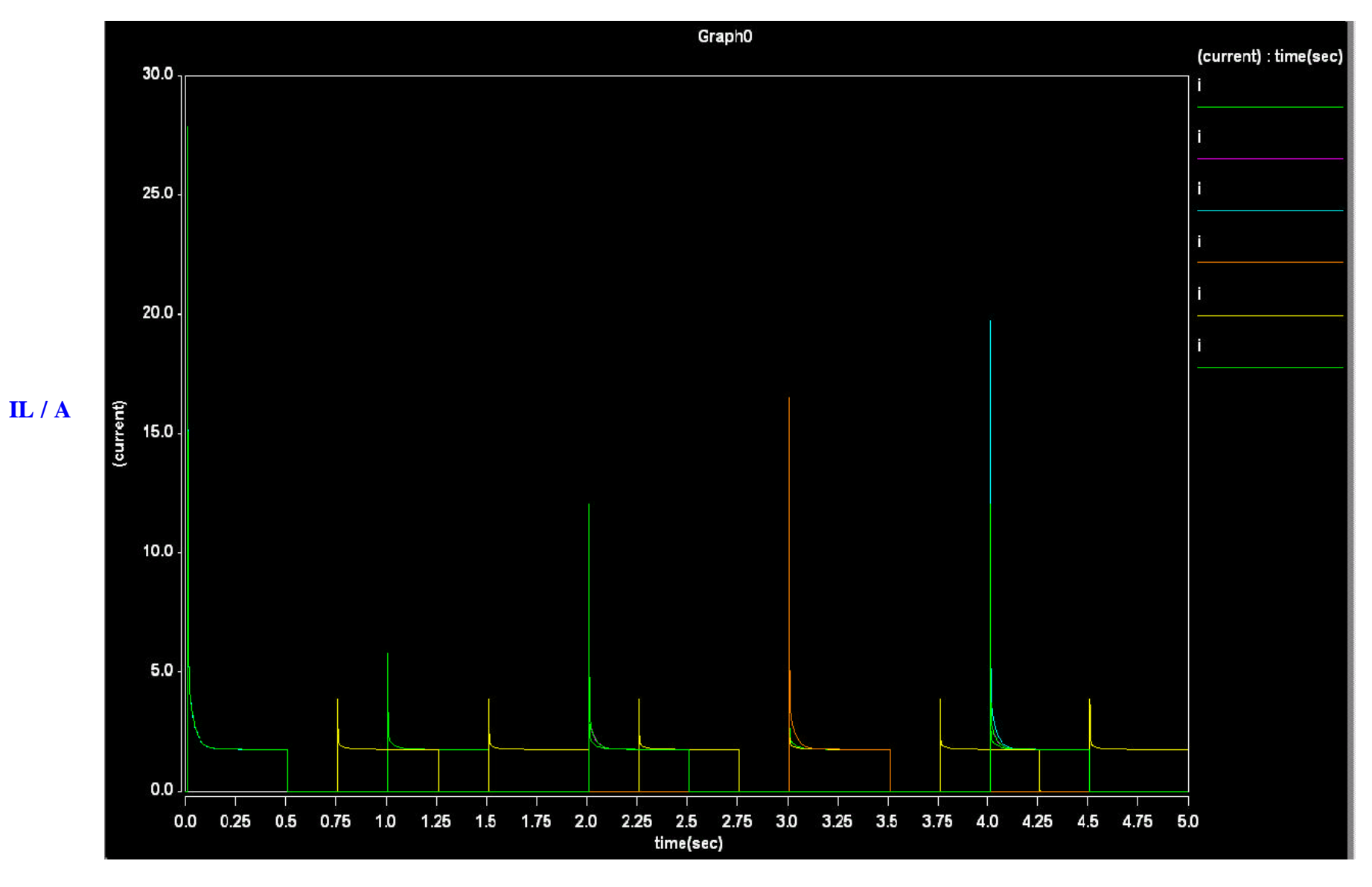

**time/sec**

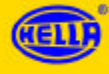

### *Weiteres Vorgehen*

-*Vervollständigung der Modellstruktur des Bordnetzes*

-*Ergänzung um weitere Module*

-*Verfeinerung der Modelle*

- *Optimierung hinsichtlich Stabilität und Performance*

-*Test der Gesamt-Modells auf unterschiedlichen Simulatoren*

-*Individuelle weitere Konkretisierung/Modellierung*

-*Erfahrungsbericht an Toolhersteller*

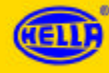